证券代码:300340 证券简称:科恒股份 公告编码:2024-005

# 江门市科恒实业股份有限公司

### 2024 年第一次临时股东大会通知

本公司及董事会全体成员保证信息披露内容的真实、准确和完整, 没有虚假记 载、误导性陈述或重大遗漏。

江门市科恒实业股份有限公司(以下简称"公司")第五届董事会第三十一次 会议决定于2024年1月19日14:30召开公司2024年第一次临时股东大会,现将本次股 东大会的有关事宜通知如下:

### 一、召开会议基本情况

1、股东大会届次:2024年第一次临时股东大会

2、会议召集人:公司董事会

3、会议召开的合法、合规性:经公司第五届董事会第三十一次会议审议通过, 决定召开2024年第一次临时股东大会,召集程序符合有关法律、行政法规、部门规 章、规范性文件和公司章程的规定。

4、会议召开日期和时间:

(1)现场会议时间:2024年1月19日(星期五)14:30

(2)网络投票时间:2024年1月19日。其中,通过深圳证券交易所交易系统进 行网络投票的时间为2024年1月19日9:15—9:25,9:30—11:30和13:00—15:00;通 过深圳证券交易所互联网系统投票的具体时间为2024年1月19日9:15—15:00。

5、会议召开方式:以现场投票、网络投票相结合的方式召开。

公司将通过深圳证券交易所交易系统和互联网投票系统向公司股东提供网络形 式的投票平台,公司股东可以在网络投票时间内通过深圳证券交易所交易系统或互 联网投票系统行使表决权。同一股份只能选择现场或网络投票方式中的一种,不能 重复投票。同一股份通过现场、交易系统和互联网重复投票,以第一次投票为准。

6、会议股权登记日:2024年1月15日(星期一)

7、会议出席对象:

(1)截至2024年1月15日下午深圳证券交易所收市时在中国证券登记结算有限 责任公司深圳分公司登记在册的本公司全体股东。上述本公司全体股东均有权出席 股东大会,并可以通过书面形式委托代理人出席会议和参加表决,该股东代理人不 必是本公司股东。(股东大会授权委托书式样详见附件二)

(2)公司董事、监事和高级管理人员。

(3)公司聘请的律师。

8、会议地点:广东省江门市江海区滘头滘兴南路22号科恒股份3楼会议室。

#### 二、会议审议事项

1、审议事项

表一:本次股东大会提案名称及编码表

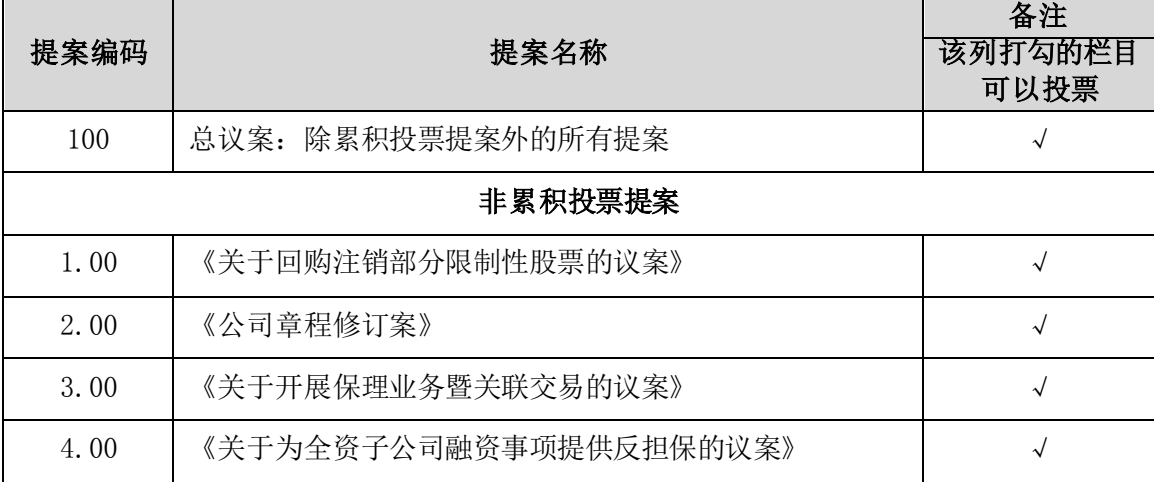

2、上述提案1.00已经公司第五届董事会第三十次会议和第五届监事会第二十次 会 议 审议通过,具体内容详见公司 于 2023 年 11 月 17 日 在 巨 潮 资 讯 网 (http//www.cninofo.com.cn)披露的《关于回购注销部分限制性股票的公告》(公 告编号:2023-102);提案2.00、提案3.00及提案4.00经第五届董事会第三十一次 会议审议通过,具体内容详见同日于巨潮资讯网(http//www.cninofo.com.cn)披 露的相关公告。

3.特别表决提案:提案2.00、提案4.00属于股东大会特别决议事项,应当由出

席股东大会的股东(包括股东代理人)所持有效表决权的2/3以上通过。

4、根据《深圳证券交易所上市公司自律监管指引第2号——创业板上市公司规 范运作》的要求,上述议案将对中小投资者(中小投资者是指除上市公司的董事、 监事、高级管理人员、单独或者合计持有上市公司5%以上股份的股东以外的其他股 东)的表决单独计票并披露。

#### 三、会议登记方法

1、登记时间:本次股东大会现场登记时间为2024年1月18日上午9:00-17:00; 异地股东采取信函或传真方式登记的,须在2024年1月18日17:00之前送达或传真到 公司。

2、登记地点:广东省江门市江海区滘头滘兴南路22号江门市科恒实业股份有限 公司董事会办公室。如通过信函方式登记,信封上请注明"股东大会"字样。

3、登记方式:

(1)法人股东登记。法人股东应有法定代表人或法定代表人委托的代理人出席 会议。法定代表人出席会议的,应持股东账户卡、加盖公章的营业执照复印件及本 人身份证办理登记手续;法定代表人委托代理人出席会议的,代理人应持代理人本 人身份证、加盖公章的营业执照复印件、法定代表人出具的授权委托书(附件二)、 法人股东股票账户卡办理登记手续;出席人员应当携带上述文件的原件参加股东大 会;

(2)个人股东登记。自然人股东应持本人身份证、股东账户卡办理登记手续; 自然人股东委托代理人的,应持代理人身份证、授权委托书(附件二)、委托人股 东账户卡、委托人身份证办理登记手续;出席人员应当携带上述文件的原件参加股 东大会;

(3)异地股东可采用信函或传真的方式登记,并仔细填写《参会股东登记表》 (附件一),以便登记确认;

(4)注意事项:本次会议不接受电话登记。出席现场会议的股东和股东代理人 请携带相关证件原件于会前半小时到会场办理登记手续。

4、其他事项

(1)会议联系方式

联系人:杨赤冰

联系电话: 0750-3863815 传 真: 0750-3863818

(2)参会费用情况

出席会议股东的食宿费及交通费自理。

#### 四、参加网络投票的具体操作流程

本次股东大会,股东可以通过深交所交易系统和互联网投票系统(网址为 http://wltp.cninfo.com.cn)参加投票。(网络投票的具体操作流程见附件三)

### 五、备查文件

1、公司第五届董事会第三十次会议决议;

2、公司第五届监事会第二十次会议决议;

3、公司第五届董事会第三十一次会议决议;

4、深圳证券交易所要求的其他文件。

特此公告。

江门市科恒实业股份有限公司董事会

#### 2024年1月3日

## 江门市科恒实业股份有限公司

## 2024年第一次临时股东大会参会登记表

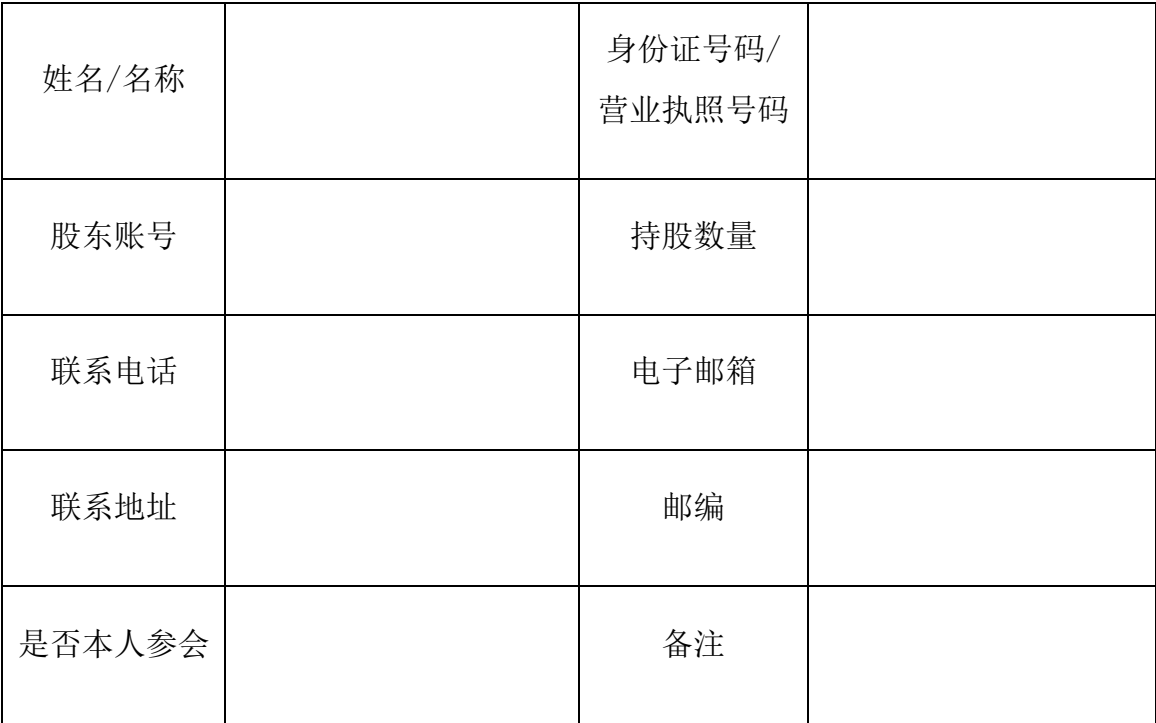

附件二

#### 授权委托书

兹委托\_\_\_\_\_\_\_\_\_女士/先生代表本人/本公司出席江门市科恒实业股份有限公司 2024年第一次临时股东大会。受托人有权依照本授权委托书的指示对本次股东大会 审议的事项进行投票表决,并代为签署本次股东大会需要签署的相关文件。本授权 委托书的有效期限为自本授权委托书签署之日起至本次股东大会结束之时止。

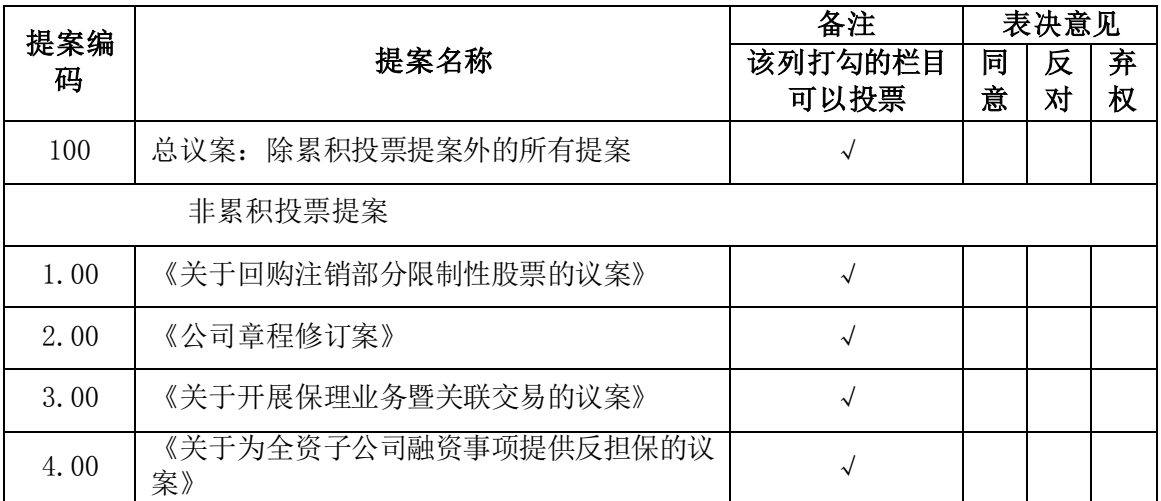

委托人对受托人的指示如下:

 委托人对授托人的指示,以在"同意"、"反对"、"弃权"下面的方框中打 "√"为准,对同一审议事项不得有两项或多项指示。如果委托人对某一审议事项 的表决意见未作具体指示或对同一审议事项有两项或多项指示的,受托人有权按自 已的意思决定对该事项进行投票表决。

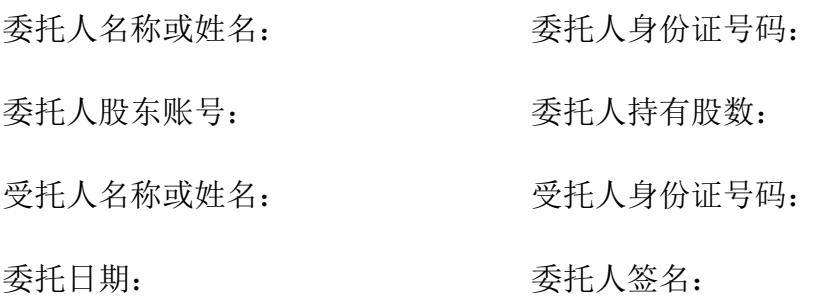

附件三

#### 参加网络投票的具体操作流程

一、网络投票的程序

1、投票代码与投票简称:投票代码: "350340",投票简称: "科恒投票"。

2、填报表决意见

对于非累积投票提案,填报表决意见:同意、反对、弃权。

3、股东对总议案进行投票,视为对除累积投票提案外的其他所有提案表达相同 意见。股东对总议案与具体提案重复投票时,以第一次有效投票为准。如股东先对 具体提案投票表决,再对总议案投票表决,则以已投票表决的具体提案的表决意见 为准,其他未表决的提案以总议案的表决意见为准;如先对总议案投票表决,再对 具体提案投票表决,则以总议案的表决意见为准。

二、通过深交所交易系统投票的程序

1、投票时间:2024年1月19日9:15—9:25,9:30—11:30 和13:00—15:00;

2、股东可以登录证券公司交易客户端通过交易系统投票。

三、通过深交所互联网投票系统投票的程序

1、互联网投票系统开始投票的时间为2024年1月19日(股东大会召开当日)  $9:15-15:00$ .

2、股东通过互联网投票系统进行网络投票,需按照《深圳证券交易所投资者 网络服务身份认证业务指引(2016年4月修订)》的规定办理身份认证,取得"深 交所数字证书"或"深交所投资者服务密码"。具体的身份认证流程可登录互联网 投票系统http://wltp.cninfo.com.cn规则指引栏目查阅。

3、股东根据获取的服务密码或数字证书,可登录http://wltp.cninfo.com.cn 在规定时间内通过深交所互联网投票系统进行投票。